# **Beschreibung**

Dieser Timer wählt eine Datei aus einem bestimmten Ordner aus. Nach dessen Namen benennt er die Prozessinstanz/en um, welche gestartet wurde/n. Des weiteren wird die Datei als Anhang zur Instanz hinzugefügt. Zusätzlich kann die Datei in einem bestimmten Ordner abgelegt werden.

### **Timer Name**

Beliebiger Name z.B.

CreateProcessInstanceFromInputFolder

#### **Webservice Name**

ProcessInstanceManager

#### **Webservice Methode**

createProcessInstancesByHandler

#### **Parameter**

com.dooris.bpm.actionhandler.CreateProcessInstanceFromInputFolder,ERSETZE\_MI CH1;C:\Dokumente\input;C:\Dokumente\backup;

### **Parameter1**

com.dooris.bpm.actionhandler.CreateProcessInstanceFromInputFolder → Actionhandlerklasse

#### **Parameter2**

ERSETZE\_MICH1 → Prozessdefinition

### **Parameter3**

Pfad des Dokuments

### **Parameter4**

Pfad, in welchen die Datei verschoben wird, nachdem Sie an die Prozessinstanz angehängt wurde.

**Achtung!** Beachten Sie, dass die Trennung zwischen dem ersten Parameter (Actionhandlerklassse) und dem zweiten Parameter (Prozessdefintion) ein "," (einfaches Komma) als Trennzeichen verwendet werden muss! Bei den darauffolgenden Parametern wird ein ";" (Semikolon) als Trennzeichen verwendet!

### **Weitere Pflichtfelder**

- Ausführender Benutzer
- Zeit bis Start
- Zeitintervall
- Max. Durchläufe

Hinweis: Falls ein "Startzeitpunkt" angegeben wird, muss das Feld "Zeit bis Start" nicht befüllt werden.

## **Beispiel**

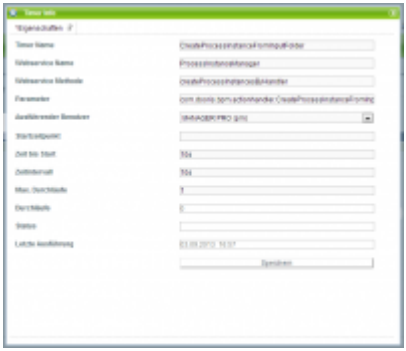

From: <https://wiki.tim-solutions.de/> - **TIM Wiki / [NEW TIM 6 Documentation](https://doc.tim-solutions.de)**

Permanent link: **<https://wiki.tim-solutions.de/doku.php?id=software:tim:timer:createprocessinstancefrominputfolder>**

Last update: **2021/07/01 09:52**

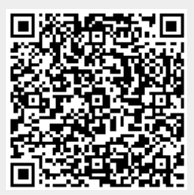